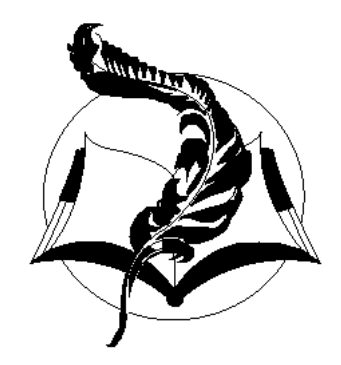

## Библиотека Казахской Литературы

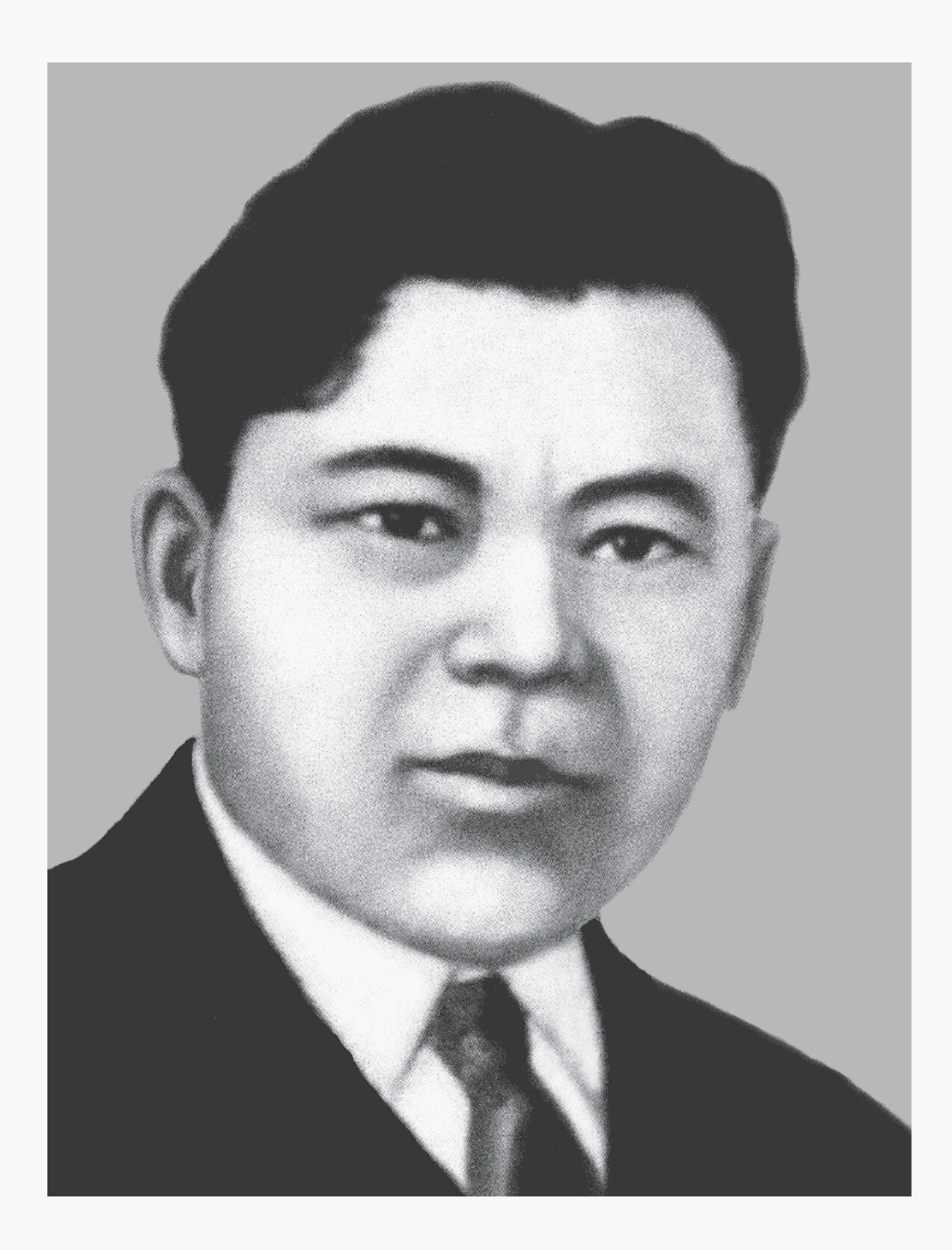

# Беимбет МАЙЛИН

# Рыжая полосатая шуба

# Повести и рассказы

### Перевод Г. Бельгера, Ю. Домбровского

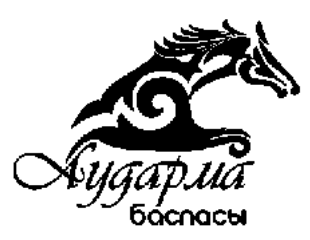

#### УДК 821 (574) ББК 84 (5Каз-Рус)-44 M14

#### ВЫПУЩЕНА ПО ПРОГРАММЕ МИНИСТЕРСТВА КУЛЬТУРЫ И ИНФОРМАЦИИ РЕСПУБЛИКИ КАЗАХСТАН

#### Беимбет Майлин

Рыжая полосатая шуба: Повести и рассказы. Перевод с казахского Г. Бельгера и Ю. Домбровского. Астана: **M14** Аударма, 2009. - 472 стр. (Библиотека Казахской Литературы).

В оформлении суперобложки использованы фрагменты из картины художника А. Кастеева.

ISBN 9965-18-271-X

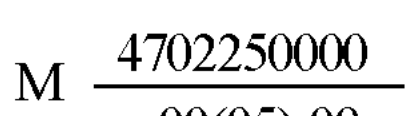

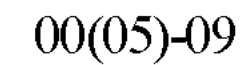

#### ББК 84(5Каз-Рус)-44

#### ISBN 9965-18-271-X

© Издательство "Аударма", 2009 © Иллюстр. "Государственный музей им. А. Кастеева"

#### Летописец великих перемен

Беимбет Майлин родился в 1894 году на территории Кустанайской области в семье бедняка. Неистребимая жажда знаний ведет его в Троицк, а затем в Уфу. Он получает дружескую поддержку от редакторов журнала «Айкап» - М. Сералина и С. Торайгырова, которые заинтересовываются его творчеством.

Остросатирическая поэзия Б. Майлина, которую он начал создавать в четырнадцатилетнем возрасте завершилась творческой находкой - образом насмешливого и трудолюбивого Мыркымбая. Перу Майлина принадлежат замечательные поэмы «Маржан», «Девушка Разия», которые продолжают актуальную не только в казахской, но и во всей мировой литературе тему женской эмансипации.

В 1920-е годы Б. Майлин создает большое количество рассказов. Произведения новаторски показывают изменения в жизни, в душах простых людей. Эти перемены идут тяжело, веками угнетенная душа народа обидчива и недоверчива, а социальные изменения ему непонятны. На свой страх и риск пытается бедняк понять новое, и если в рассказе «Неравенство бедняка» батрак Букабай в первом эпизоде склоняется перед баем, во втором - противоречит ему, а в третьем становится аулнаем, то есть ответственным не только за себя, но за весь аул. Такие изменения не вдруг происходят, они ценны тем, что утверждают духовное богатство народа, его потенциальную возможность к развитию, пониманию прогресса.

Проблема конфискации нашла свое отражение в рассказах Б. Майлина. В сюжете рассказа «Рыжая полосатая шуба» раздается конфискованное имущество бая, обнаруживается рыжая полосатая шуба, подаренная мироеду царем, но еще им ни разу не надетая. Теперь каждый бедняк может примерить ее, что аульчане и делают. Предмет гордости бая становится поводом для насмешек, как над баем, так и над всей прошедшей жизнью. Произведение написано в самый разгар борьбы, когда мероприятия Советской власти приближают страну к голоду, в котором погибнут и те, кто не носил рыжую полосатую шубу и те, кто ее примерял.

 $\mathfrak{h}$ 

В рассказе «Школа Бекбергена» дана картина жизни одного из многих учителей, партийных работников, ратовавших за лучшую жизнь. Вечным памятником им становится новая школа.

Неотступной темой творчества Б. Майлина является тема освобождения женщины, ее осознание себя личностью, ее духовный подвиг - встать с веком наравне. Эти идеалы выражены в рассказах «Волостная Культай», «Председатель совета Камила» и «Коммунистка Раушан».

Целый ряд рассказов Б. Майлина отражают коллективизацию в ауле - «Дом красноармейца», «Начало раздора - корова Дайрабая», «Мукуш - сын Арыстанбая» и другие. Автор показывает таких как Мукуш - грубых, невежественных людей, которые портят дело, не могут вести агитацию. В лице Мукуша Майлин представил малую толику тех бесправных действий, жестокости, ненависти, которые вершились на местах. Тема коллективизации и конфискации, оставшаяся незаживающей раной в памяти народа еще ждет своего автора, Б. Майлин только приоткрыл завесу.

Во многих своих рассказах Б. Майлин отразил этапы борьбы национально-освободительного движения 1916 года. Рассказы создавались в 1920-е годы, когда писалась замечательная повесть М. Ауэзова «Лихая година», художественно отразившая тяготы и ужасы того времени. Это событие не могло пройти мимо внимания писателей, оно было трагическим бунтом многострадального народа. Уже нет в казахах смирения перед баем, в рассказе «Кровавая месть» восставшие убивают волостного Ыбраша, виновного во многих грехах. Месть клокочет в сердце бедняка Кайракбая, мать которого была продана волостным замуж, а мальчик навсегда остался у него бесплатным работником. Вековая обида обернулась кровавой местью, автор сочувствует своим несчастным героям.

Малая проза Б. Майлина выявила новые темы казахской литературы, живописала трагические конфликты - как социальные, так и психологические, проявилась в новых стилевых явлениях соединении юмористического, сатирического пафоса с драматическим, а иногда и трагическим.

Творческий путь писателя Б. Майлина отражен в исследованиях

известных ученых М. Каратаева, Б. Наурызбаева, Т. Нуртазина, С. Байменше и других.

6

#### Кульпаш БЕЙБЫТОВА, доктор филологических наук, профессор

### ПАМЯТНИК ШУГЕ

#### $\mathbf I$

Мы выехали из аула в полдень. Караваны серых облаков стремительно уходили на юг, но были они такие легкие и воздушные, что солнце беспрепятственно пробивалось через них и освещало землю мягким, ласковым светом. Но ветер все равно был холодным и резким,- он дул с севера и пронизывал насквозь. Наступал сентябрь.

Нас было двое.

Подо мной низкорослый, но довольно-таки резвый гнедой коняга. Седло, правда, на нем поношенное, старое - на таком обычно баи объезжают свои табуны. На мне стеганая куртка из верблюжьей шерсти, я ее выпросил у хозяина в том доме, где мы заночевали, она рваная, под мышками дыры, и меня здорово продувает. Спутнику моему лет под сорок. У него темное рябое лицо, реденькая бороденка и жесткие усы. А глаза черные, круглые, улыбчивые. И вообще он выглядит человеком разговорчивым, общительным. Под ним худой мухортый мерин-пятилетка, на таких заезженных одрах пасут чабаны отары овец. Конягу нужно все время подстегивать.

Мы едем. Ветер дует нам в спину. От аула мы

отъехали верст пятнадцать, и вокруг нас теперь вытоптанные стадами летние пастбища. Уныло и пустынно. Изредка только возле болот взлетит стайка диких гусей. Там недавно стояли юрты, между земляными печками в овражках и буераках желтеют кости, валяется всякая рухлядь, лежат обглоданные овечьи туши. А на них стервятники и вороны...

 $\overline{7}$ 

Сколько ни едем, а все кажется, будто с места не тронулись и джайляу-летовке конца не будет. Один перевал кончится - начинается другой. Своего конягу я пустил рысью, и меня порядком растрясло в пути, но езда согрела, так что у меня даже пот выступил. Видно, и мой спутник тоже умаялся, подгоняя своего ленивого мерина. Он снял с головы тяжелый треух и привязал его к поясу. Сдвинул круглую шапочку-борик к затылку, ударил в бок своего мухортого и поравнялся со мной.

- Вы забираете слишком влево,- говорит он.- Вы к закату держитесь.

- Так вы все отстаете, а я выскакиваю вперед, вот и заворачиваю...

- Да! Оморок возьми эту клячу! Измучился с ней! Топчется на месте...- И мой спутник в сердцах огрел мерина камчой.

- Уже рядом,- говорит он,- вон, видите, то большое озеро? Называется оно Камысакты. Мы возьмем левее его, через курган. Перевалим и сразу попадем на тропинку в низине. Там обогнем Памятник Шуге и выедем на большак.

 $-$  Да?

Тело у меня от непривычной тряски ныло, и я был рад как-то отвлечься. Но спутника своего я не знал и потому с разговорами к нему не лез. К тому же у меня привычка: в пути я больше слушаю, чем говорю.

Сказав еще несколько слов о дороге, спутник мой умолк, но я чувствовал, что ему есть что мне

рассказать, и поэтому, хотя и не надеялся услышать чтото очень интересное, все-таки спросил: - А что это за Памятник Шуге? Гора, что ли? - Нет, что вы!.. Просто холмик...- Он ударил мерина по бокам, и мы снова поравнялись. - А вы что, и не слышали ничего о Памятнике Шуге? - Да нет. Откуда же? Я ведь в этих краях впервые.

- Да, тогда, конечно... Вы ведь еще молоды. Откуда вам знать? А в свое время каждый малец в округе знал эту историю. Да-а... Шуга, Шуга!..

- Так расскажите, пожалуйста,- попросил я,- и ехать будет веселее, и дорога покажется короче.

- Что ж... я расскажу.

И еще раз подстегнув мухортого мерина, он подобрал болтающиеся полы шубы, выплюнул изжеванный насыбай и устроился в седле поудобнее.

- Ну, слушайте... история эта непростая.

#### $II$

...Аул, из которого мы едем, называется «Аул Ереке». Дальше вдоль реки нам еще попадутся аулы, их много даже будет. Это все отпрыски одного рода, их около двухсот семей. Зимуют они врозь, а летом обычно съезжаются на одно джайляу.

В детстве вон на том холмике играли в альчики... Милая, беззаботная пора была... Здесь в осеннее время и стояли наши аулы, тут и скот пасся. Это теперь озеро называют Памятник Шуге, а раньше просто говорили: «Это было там, где зарезали пестрого быка». Большое озеро. Вокруг заливчики... Богат и красив был тогда этот край! В наших аулах людей хватало, а тут еще с юга, с прибрежья Сырдарьи, приезжали на летовку жаппасцы. Это род такой - Жаппас. Только в последнее время он перестал кочевать. Так слушайте... Был у меня родственник Беркимбай. Когда-то богатый он был, потом захотел стать волостным управителем да и разорился на этом, промотал весь скот. И стал кедеем, бедняком то есть. А у отца его был дядя по материнской линии. Можно сказать, в роду Жаппас он был самый богатый и знатный. Звали его Есимбек. Опираясь на Беркимбая, он всегда занимал самые лучшие места на пастбище возле озера, «где зарезали пестрого быка». Есимбека уважали: щедрый, радушный, госте-

приимный был он. Вообще божий баловень, счастливец. И скотом был богат, и детьми тоже. Четверо сыновей, крепкие и отчаянные, как волки. И среди них подрастала, не зная ни горести, ни печали, одна дочь -Шуга. Красавица! Светлолицая, нежная, стройная, черноглазая. Как говорится, такая, что и съел бы ее! Но и держала себя строго. Говорила сдержанно, с достоинством, походка плавная, как у павы, и в каждом жесте, движении - благородство. Нынче такой во всей степи не найдешь. Теперь, если и попадается такая, то непременно она скачет-прыгает, как коза, будто не знает, куда и приткнуться со своей красотой. Э-э... что там... дурные настали времена... Вот придумали учить женщин. Зачем? К чему? Ту же самую Шугу, особой грамотейкой не назовешь, но я бы ее такую и на десяток грамотеек не променял. Да и что толку в учении, если бог ума тебе не дал...

Мне тогда шел как раз двадцатый год. У Есимбека я бывал часто. Мой младший брат, Базарбай, пас тогда его баранов. Ловкий, сноровистый был. В прошлом году умер. Вот я и торчал с ним в байском ауле днем и вечером. Все лето проводил там. Шуге, думаю, было тогда лет шестнадцать. Парни со всей округи косяками ходили вокруг ее юрты. Кое-кто из смельчаков пытался даже и заговорить. Братишка мой носил ей письма, и все без толку. Джигиты сердились, оскорблялись. Ну конечно, байская дочь, мол, вот и воображает о себе...

Был в нашем ауле некий Карим, мой ровесник. Баламут, шалопай. Вечно что-нибудь такое выдумает,

чтоб потешить народ. Вот он на эту байскую дочку и зарился. Как-то письмо его попалось нам. Стишки какие-то он там накарябал... Как же там у него былото?.. Ага, вот как:

> Я с базара привез домой поясок, Хоть хорош он, хоть плох - то мой поясок.

Много месяцев я тебя не видал, И теперь мне постыл тугой поясок.<sup>1</sup>

Что ж... молодым посмеяться, позабавиться охота. Вот и решили сыграть шутку: написали как бы от Шуги ответ. Тоже в стихах. Как Карим прочитал наше послание, так, как говорится, чуть до неба не вырос. А написали мы вот что:

> Знатен древний твой род, велика казна, Только душу мою не купит она. Счастливей меня на свете не будет, Если скажут, что стать твоею должна...

О, аллах, какое дивное было время... ойбой!<sup>2</sup> Какое дивное!

Был у родителей Шуги один козырь. Нынешние баи, едва родится дочь, уже заранее берут за нее калым..., а Шуга ходила непросватанной. Многие байские сынки сватались к ней, но все получали отказ. Даже из далеких мест, откуда на коне не доедешь, приезжали. Все тщетно. Начали в аулах поговаривать: «Лишил Есимбек дочь счастья. Засиделась. Не найти теперь ему доброго жениха». Только пустяки все это. На все божья воля: чему суждено быть, того не минешь...

Уже после мы узнали, почему Есимбек отказывал всем сватам. Оказалось, в молодости он и его друг Кали дали такой обет, что если у одного будет дочь, а у другого сын, то они породнятся. Так и вышло. Вот для кого берег свою единственную дочь Шугу Есимбек! Да-а... У озера Камысакты мы спешились, отпустили лошадей, сами отдохнули, а потом, подтянув подпруги, поехали дальше, и мой спутник продолжил прерванный рассказ.

11

<sup>1</sup> Перевод В. Антонова.

<sup>2</sup> Восклицание восторга или удивления.

Да, говорю, прекрасная была пора! Земля плодородная, пастбища обильные, скотины много. Обычно к концу мая кое-кто, покончив с посевом, уже едет на джайляу. Помню, в тот год мы переехали на летовку двадцатого мая. Часто шли дожди, и трава росла отменная. Мы, молодежь, веселимся с утра до вечера и только и ждем, когда же прикочуют жаппасцы. Только в мыслях: «Когда же приедет Есимбек?.. Когда же всласть наедимся свежего мяса?..» Однажды вернулся я к утру, завалился было спать, а мать меня будит и говорит:

- Жаппасцы прикочевали, юрты ставят. Я уже сбегала, повидала, обняла моего Базарбая...

Я, конечно, сейчас же из юрты. Уже солнце припекало. На правом берегу озера было черно от скотины... овцы, лошади, верблюды, и везде легкие аккуратные юрты. Жаппасцы приехали. Наспех протер я глаза и побежал к аулу. Там, оказалось, уже собрались все. Уже в котлах булькает. В просторной главной юрте Есимбека многолюдно и шумно. Гости пьют кумыс, шумят, веселятся. Я обошел все юрты. В одной наконец встретил Шугу. Апырмай!<sup>1</sup> Глаз не оторвешь! Нежная, белая, ну лебедь, ну точная лебедь! На ней белое шелковое платье, поверх него красный плюшевый камзол, разукрашенный затейливыми застежками, на голове - пышная лисья шапочка с перьями филина. Богатый наряд! И так он ей идет! Так

она в нем красива!

- Не очень-то, видно, вы торопились встретиться с

нами,- сказала она мне, посмеиваясь.

Я не знал, что и отвечать. Раньше я с ней свободно болтал, а сейчас будто язык отнялся.

1 Восклицание, выражающее удивление, недоумение, возмущение.

- А кто это там с коней слезает?- спросила вдруг Шуга.

Я оглянулся. Два молодых казаха, спешившись, привязывали лошадей. Один из них был одет погородскому, как одеваются русские. Я узнал его.

- Да это Абдрахман!- говорю я.

- А кто он такой?- спрашивает она.

- Сын Казакбая.

- А... тот, который учитель, да?

- Да, он самый.

- Совсем еще молодой, оказывается,- заметила Шуга и ушла в юрту.

Я подошел к Абдрахману, поздоровался и повел его к Есимбеку. А через щели юрты, заметил я, Шуга глядела нам вслед.

#### IV

Вы, конечно, этого не знаете...- продолжал мой спутник, привычно подстегивая мерина.- Не могли знать. Абдрахман приходился нам дальним родственником, и были мы с ним почти ровесниками. В детстве он пас телят у волостного управителя. А в доме волостного жил тогда аульный учитель. Вот кое-как урывками и усвоил пастушонок за четыре года все, чему учили других в школе. Абдрахман сам рассказывал мне: «Днем я пас телят и ягнят, а вечерами иногда до глубокой ночи учитель занимался со мной. Добрый был человек. Истинный мусульманин. Говорил не раз, что ему приятней учить пастуха, чем байских детей. Благодаря ему удалось мне окончить школу. Я в долгу перед учителем на всю жизнь...» А отец его был бедняк из бедняков, так что, даже окончив аульную школу, Абдрахман продолжал батрачить. Лет тринадцати он все же решился, сбежал от бая в губернский город, летом батрачил, а зимой

учился. Так он перебивался два года, а в летние каникулы сам уже обучал байских деток и этим подрабатывал на пропитание. И добился своего, стал ученым человеком.

Слава о нем пошла по всей округе. Уж больно, видать, способен был. Учителя его тоже хвалили. Губернский начандык<sup>1</sup> предложил ему стать главным толмачом-переводчиком, но Абдрахман на это не польстился, вернулся в родной аул. Как раз в то время отдал аллаху душу писарь волостного управления, и Абдрахман мог бы занять его место, но он отправился в волость Жамантык учительствовать. Зимой, значит, учительствовал, а на каникулы приезжал к нам, в отчий дом.

В том году он приехал на джайляу в первых числах июня. Я его давно не видел, и он как увидел меня, так сказал: «Ну что, обнимемся, что ли? Ведь сколько не виделись!» Вот так, перебрасываясь шутками, мы и вошли в юрту. На почетном месте восседал аксакал Хаджибай, говорил складно, по-книжному. Заметив нас, мгновенно умолк.

Абдрахман поздоровался со всеми за руку. Баю Есимбеку, видно, это не понравилось, он сразу задрал нос, и беседа прервалась. Затем заговорили - с насмешечками, с колкостями в адрес «ученых». Я был поражен, просто не понимал, что случилось. Потом уже Абдрахман объяснил мне, как и что. Оказывается, после осенней стрижки овец Есимбек хотел, как каждый год делал, сменять кошмы на хлеб и взять этот хлеб на корню. Вот Абдрахман и встрял - он посоветовал ничего не делать сослепу: сначала узнать цену, а потом уже менять и продавать. И те, кто послушал Абдрахмана, действительно выгадали. Кошмы достались им за полцены. Вот и затаил Есимбек злобу на учителя. «Он в мой карман залез»,- говорил

14

1 Искаженное - начальник.

бай. И теперь, начиная разговор с Абдрахманом, он спросил:

- Ну, как, благодетель, хорошо аул перезимовал с твоей помощью?

– Да ничего, перезимовали,– как-то холодно ответил учитель.

- Ну и хорошо. Так и подобает истинному заступнику и радетелю своего рода... - Есимбек криво усмехнулся.

Разошлись после полудня, до отвала наевшись мяса.

#### $\boldsymbol{\mathrm{V}}$

Когда я отправился домой, Абдрахман еще сидел у Есимбека. Однако, как потом оказалось, он ушел сразу же после меня в юрту Беркимбая. После выпитого кумыса меня сморило, и я очнулся только после захода солнца. Вышел из юрты. На бугорке за аулом собрались мужчины, посередине сидел аксакал Хаджибай.

Разговор шел об Абдрахмане. Еще издали я услышал слова старика: «Этот Абдрахман, я вижу, совершенно трекнулся». Говорить аксакал Хаджибай умел. Я подошел и стал слушать.

- Таких, как он, нельзя считать мусульманами,поучал аксакал. - Все они в бога не верят, и речи у них потому богохульные. С муллами, хазретами, благочестивыми отцами народа они на ножах. В аллаха не верят. Смущают только доверчивых людей, мол, не аллах обогащает баев, а мы сами, своим трудом. Ведь подумать, что он выдумал! И слышал я, будто он продался тем, кто хочет крестить казахов. И не

у волостного управителя, а пошел учить детей потому, что хочет совратить с пути праведного мусульман и увести их от пророка! Как ни старался аксакал Хаджибай, а никто, помоему, ему не поверил. Он говорил, а джигиты сидели, шутили, пересмеивались.

15

согласился он быть толмачом у начандыка или писарем

- А вы знаете, почему прикочевал сюда Есимбек? Он ведь хотел нынче пасти скот в Каракумах. А все, оказывается, из-за нашего Карима,- начал один ДЖИГИТ.

- А вы заметили, как вся вспыхнула Шуга, когда увидела его?- подхватил другой.

Третий тут же сочинил стишок, сказав, что его написал зимой Карим, тоскуя по Шуге.

> Скачуя, и конь гнедой Лисицу вспугнет порой... Не чаю и не гадаю, Что быть мне в разлуке с тобой.

Все дружно рассмеялись. Карим рассердился и ушел. Я отправился к Беркимбаю. Абдрахман, опершись на локоть, играл на домбре.

- Проходи... Садись,- сказал он.

Мы поговорили о том, о сем, перекинулись парой шуток, потом разговор как-то сам собой зашел о Шуге, и я спросил:

- Ну как, понравилась тебе Шуга?

- Да я же ее не видел,- ответил он.

- Ну как не видел?- удивился я.- Она стояла у входа в юрту, когда ты привязывал лошадь...

- Да разве это видел? Что я издали мог различить? Другое дело, если бы я с ней поговорил.

- Так сегодня будет алтыбакан<sup>1</sup>. Приходи поговоришь.

- Правда?- сразу оживился Абдрахман.
- Ну, мне так сказали снохи Есимбека,– признался я.
- Слушай, будь другом... Ты уж меня сопровождай, а? А то я в первый раз...

Не мог же я отказать в просьбе товарищу. Я обещал, что непременно пойду с ним на игры.

1 Игры у качелей в лунную ночь.

К чему мне от вас таиться?- сказал мой спутник.-Сами молодые. Должны понимать. Шальная пора молодость. Да-а... Всему свое время...

Уже трое из сыновей Есимбека были женаты. Младшая его сноха, Зейкуль, была дочерью Каржау из рода Тама. Веселая, общительная, смазливая, она пользовалась успехом среди джигитов. В меру умна, хотя и легкомысленна. Муж ее, Ибрай, был самым тихим и покладистым среди сыновей Есимбека. Целыми днями он покорно пас отцовские стада, с людьми почти не общался. Еще девушкой раскусила Зейкуль своего нареченного: ей по сердцу был не он, а Сеид из соседнего аула, она даже собиралась сбежать с ним, но по аулу пошел слух, и все расстроилось. Волостной управитель Курман приходился Есимбеку сватом, и отец Зейкуль хорошо знал, что, если дочь его сбежит с Сеидом, Есимбек будет мстить и на его сторону встанет волостной. А с богатыми и сильными не тягайся. И перепуганный отец поспешил выдать строптивую дочь за сына Есимбека.

Долго не хотела смириться со своей участью бедная Зейкуль. Ибрай ей скоро опротивел окончательно, однако много ли может сделать в ауле мужняя жена? Отчаянные джигиты, рискующие всем ради возлюбленной, что-то совсем перевелись в наше время. И бедная Зейкуль так и не нашла своего героя.

Я не стану от вас скрывать... Я уже говорил, что все

время пропадал в ауле Есимбека и сделался у них своим человеком. Вел я себя прилично, учтиво. Словом, сошелся вскоре с Зейкуль. Был я тогда холостой. Она сказала: «Я пойду за тебя». Я ответил: «Я женюсь на тебе» - вот и весь разговор. Так мы играли во влюбленных, пока не поняли, что игра игрой, а голову под топор никто из нас ради этой игры не положит.

Есимбек - богач, я - бедняк. Если я уведу у него сноху завтра от меня и пылинки не останется. Бедность, бедность проклятая! Зейкуль была лукавая, острая на язык! Иногда, подшучивая, напевала мне:

> Касымжан, не ты ли мне клялся, родной? Я ль с тобой не иду дорогой одной? Нет, Зейкуль ни за что не бросит тебя. Неужели ты сможешь расстаться со мной?

Я не умею сочинять стихи, поэтому попросил Тукая, аульца, придумать стишок как бы от меня.

> Зейкуль, красоты твоей дивный цвет Хотел описать, да слов нужных нет... Стучу о стену я головой, -Но лишь безысходность глупая в ответ.

Вот и все! На том наша любовь и закончилась!..

#### VII

...Поужинали мы с Абдрахманом да и отправились на игры. Аул в ту пору уже готовился ко сну. Было темно, как в могиле. Со стороны аула Есимбека глухо доносились голоса и смех. Шли мы рядом, не спеша, вдруг Абдрахман вырвался вперед и обогнал меня. Слышался шум возни, девичий смех. И вдруг до нас донесся жаркий шепот. Я вцепился в плечо Абдрахмана, мы оба застыли. Мимо нас метнулись две фигуры.

- Не надо, милый... Не балуй...– сказала она.
- Ой, зрачок мой,- ответил он умоляюще.
- Ну, что тебе?
- Ты сделаешь то, что прошу?

Девушка тихо, смущенно засмеялась. Я сразу узнал, кто это - дочь Айнабая. Она из рода керей, и аул ее - семей десять - расположен между аулом Есимбека и нашим. Когда мы проходили мимо аула, то слышали их голоса. Выходит, и их девушки тоже посещали наши игры.

- Кульзипа идет,- шепнул я, смеясь.

От одного этого имени Абдрахман вздрогнул. На то была особая причина.

Хотя аул рода керей был малочисленным, а Айнабай был бедняком, его все боялись. Он постоянно сеял смуты, заводил сплетни и вообще был способен на любую подлость - его так и звали: «Красноглазое лихо». Выглядел он, верно, неказисто: серолицый, угрюмый, бровастый, вечно насупленный. Дочь его - ей исполнилось семнадцать лет - давно была просватана, и калым проеден. Но за последнее время Айнабай поокреп, обзавелся хозяйством и стал подыскивать для дочери более выгодного, видного жениха. А самым видным джигитом тогда был, конечно, Абдрахман. На него-то и метил теперь Айнабай. «Я бы пожалел беднягу, уступил бы ему дочь, дай он мне хоть несколько голов скота...» - говорил старый плут. Когда Абдрахман приезжал в аул Есимбека, длинноязыкие бабы называли его «наш зятек». Вообще все были совершенно твердо убеждены, что учитель женится на Кульзипе. Прошлой зимой отец Абдрахмана приехал к Айнабаю купить сена, и жена Айнабая, угощая его, опустила в котел, не разделывая, два круга казы брюшного конского сала. Так привечают только самого дорогого гостя. А провожая гостя, жена Айнабая

подарила ему воз сена. Польщенный всем этим, отец Абдрахмана отнюдь не прочь был породниться с Айнабаем. Но Абдрахману Кульзипа никак не пришлась по вкусу. «Как я могу на ней жениться, если она мне противна?»- отвечал он на все смешки  $\boldsymbol{\mathrm{M}}$ поздравления. Правда, об этом знали только близкие друзья - ровесники учителя. Кульзипа же при

случайной встрече смущалась, краснела, вспыхивала, не знала, куда девать глаза.

Сейчас, услышав, что она рядом, Абдрахман попытался исчезнуть незаметно, но мне захотелось подшутить, и я удержал его.

Девушки, живо и беспечно болтая, наткнулись в темноте вдруг на нас и растерялись.

- Ойбай, это люди!.. А мы-то думали - скот,спохватилась одна.

И они метнулись в сторону.

- Это ты, что ли, Маржанбике? А ну-ка, подойди сюда,- сказал я весело.

- Ой, кто это?! Имя мое знает...

- Иди узнай, кто такой,- велела Кульзипа своей женге<sup>1</sup>. Абдрахман ушел вперед, а я подождал девушек.

- Кто это с тобой был?- сразу полюбопытствовали они.

– Абдрахман.

- Наш зятек, что ли? Чего же он удрал?- рассмеялась Маржанбике.

Кульзипа вспыхнула, начала что-то шептать на ухо своей женге, и обе весело расхохотались. Мы догнали Абдрахмана, однако он нас почти не заметил и все вглядывался в ту сторону, где играла молодежь.

Мы подошли к качелям. Теперь уже ясно слышались смех, возгласы, можно было даже различить отдельные голоса. Две девушки, раскачиваясь на качелях, затянули протяжную песню. Так они приветствовали Hac.

- Шуга поет,- заметила Маржанбике. Да, верно, пела Шуга. И пела хорошо, с душой, а песня была печальная. «От рожденья мы, девушки, несчастные,- пела Шуга.- Нет никого на свете несчастнее нас. И все потому, что родители наши пребывают в плену древних обычаев».

<sup>1</sup> Невестка.

Да, что случается в молодости, все прекрасно. Эта ночь мне запомнилась на всю жизнь. До сих пор все, что в эту ночь произошло, стоит перед моими глазами. Игры только начинались. Шуга с подругой слезли с качелей. Посыпались вопросы, шутки, смешки. Абдрахману принесли домбру, и он запел.

Ох, и славный же он был джигит! А во время игр вообще преображался и становился настоящим красавцем. В эту же ночь он был в особенном ударе. Он пел, играл на домбре, и все слушали его, затаив дыхание. Даже некоторые старухи не выдержали, встали среди ночи, накинули на плечи чапаны и пришли послушать юного певца. Так за песнями, играми мы и не заметили, как начало рассветать. Нужно было расходиться. Маржанбике повертелась возле меня и шепотом спросила:

- Вы еще не пойдете домой?

И медленно пошла, уводя за собой Кульзипу. Вслед за ними ушли дети и подростки. Оставались только мы: я, Абдрахман, Шуга и женге ее - Зейкуль. Я отвел Зейкуль в сторону и сказал ей, что Абдрахман безумно влюблен в Шугу.

- Не знаю,- ответила Зейкуль.- Джигит он, конечно, человек культурный, видный, может, это ее и прельстит. А так... сам знаешь, не таким она отказывала. Похлестче красавцы были...- И Зейкуль рассмеялась.

- Женеше, пойдем домой,- позвала ее Шуга. - Что же так торопитесь?- спросил Абдрахман, подошел к ней, и они вполголоса о чем-то заговорили. Мы стояли в стороне, и до меня донеслись только его слова: «молодое сердце». И вдруг мы услышали, как он сказал:

– Прощайте...

Я обернулся. Шуга торопливо шла в сторону аула.

- Ах ты, шалунья моя! Что же ты меня бросаешь?воскликнула Зейкуль и побежала за ней.

#### $IX$

По дороге домой Абдрахман был мрачен.

- Всему виной моя бедность, - сказал он мне. - Будь я сыном бая, Шуга по-другому бы мне отвечала.

Оказывается, полушутя, полусерьезно намекнул он Шуге о своих чувствах, а она сделала вид, будто ничего не поняла. Конечно, огорчался он зря. Нельзя же от девушки, тем более от Шуги, немедленно требовать ответа.

На следующее утро он позвал меня и достал из кармана сложенный вчетверо лист.

- Это мое письмо Шуге,- сказал он.- Если она согласится, я увезу ее тайком. А так ее за меня не отдадут. Калыма нет. Не знаю только, что она на это ответит...

Вид у Абдрахмана был очень подавленный. Письмо было в стихах. Несколько строк из него я помню.

> Как холодно в небе сияет луна. Но в душу мне пламя вливает она. И хоть я ничтожен, луна, пред тобой, Все ж рану душа залечить не вольна. Но боль заглушу я - достаточно сил! Впервые напев мой отравлен тоской, Я в песнях ни разуеще не грустил. Я пленником стал твоим с первых же встреч. Желанья зажгла твоя сладкая речь. Когда б написала «согласна» ты вдруг, Я стал бы письмо, как святыню, беречь.

Но как передать письмо Шуге?

Помог случай. В полдень, возвращаясь с пастбища, забежал в аул мой братишка Базарбай. Мы сунули ему письмо, велев передать его Шуге, и, если она напишет что-нибудь в ответ, немедленно принести сюда.

Как сейчас помню: за нашей юртой была небольшая лужайка. Гости, приезжавшие в аул, оставляли там своих лошадей, и поэтому трава была изрядно помята. Тут же лежали, тесно прижавшись друг к другу, овцы. Так они спасаются от жары и слепней. Тут же их стригли.

Я отправился искать Абдрахмана. Он лежал ничком на солнцепеке посреди лужайки недалеко от отары, задумчивый и отрешенный от всего.

- Ох, дружище, что это ты такое место выбрал?удивился я.

- Да что поделаешь?.. Не сидится дома.

Он был рассеян и с нетерпением и тревогой смотрел вдаль. Ясно: ждал Базарбая.

Мне самому было интересно, ответит ли Шуга или, по своему обычаю, порвет письмо не читая - этого-то и опасался Абдрахман. Он вначале вообще колебался: писать или нет? Но я передал ему слова Зейкуль; расставаясь со мной, она шепнула мне: «Пусть он напишет ей. Он человек заметный. Авось и смилостивится Шуга». И еще однажды она сказала так: «Имя твоего друга не сходит с уст моей шалуньи». А ведь женщины друг другу поверяют все свои сердечные тайны. К тому же Шуга любила, уважала свою женге и, конечно, доверяла ей все. И еще: я надеялся на Зейкуль, потому что знал: ради меня она постарается сделать все.

Абдрахман молчал. Солнце стояло высоко, над самой головой. В такую жару люди укрываются в тени,

а мы, как нарочно, лежали на самом солнцепеке.

- Что-то скажет Шуга...- проронил я.

- Кто ее знает,- вздохнул Абдрахман. В глазах его были тоска и надежда.

Мы уже собрались было идти домой, как вдруг увидели Базарбая. Он бежал к нам. Абдрахман взволновался так, что сразу вскочил. Мы оба так и впились взглядом в лицо нашего гонца.

А он, улыбаясь во весь рот, подбежал к Абдрахману и вытащил из-за голенища клочок бумаги. У того даже руки задрожали, когда он развернул его. «Уважаемому мырзе Абдрахману наш салем,-писала Шуга.-Извещаю вас о том, что письмо ваше получила. Пока ничего определенного ответить не могу. Извините. Написала Шуга».

Абдрахман потемнел и опустился на траву. Я стал расспрашивать Базарбая, как он передал письмо Шуге. Где? Что она сказала?

- Она сидела в отцовской юрте. Я сказал, что женге ее зовет, и когда она вышла, сунул ей ваше письмо. «Это что ты еще притащил, бесенок?»- спросила Шуга.-«Прочтешь - узнаешь»,- ответил я. Она прочла письмо, спрятала в карман, улыбнулась и пошла в юрту к своей женге. Я - за ней. «Да отвяжись ты, чумазый! Что же ты пристал? Все таскаешь и таскаешь письма»,- ворчит, а сама улыбается. Раньше, когда я ей таскал письма от других парней, она сердилась и рвала их тут же. А я как увидел, что она не сердится, то и говорю ей: «Апа, ты напиши ответ, а я мигом снесу. Никто не заметит...» Ну вот она и написала...

Парнишка сиял, он был горд, что так хорошо

#### выполнил это сложное поручение, и улыбался во весь por.

И хотя Шуга в своем ответе не сказала ни «да», ни «нет», после рассказа братишки мне стало еще яснее, что Абдрахман ей отнюдь не безразличен. - Девушка будет твоей,- уверенно сказал я. И Абдрахман просиял.